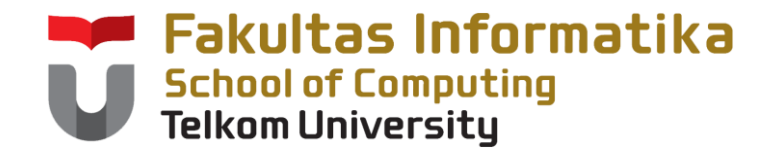

## **CCH1A4 / Dasar Algoritma & Pemrogramanan**

Yuliant Sibaroni M.T, Abdurahman Baizal M.Kom

KK Modeling and Computational Experiment

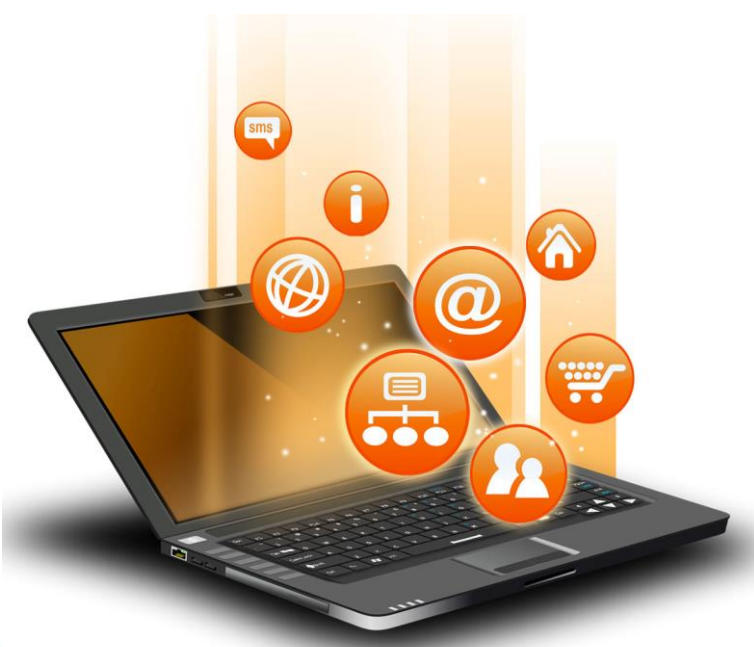

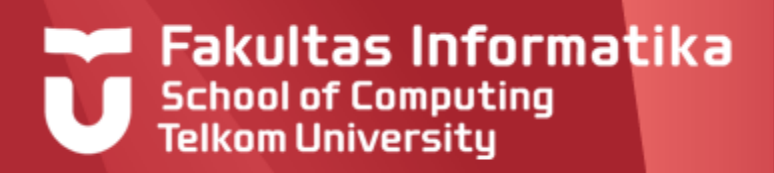

## **Tabel**

- Pendahuluan  $\blacktriangleright$
- $\blacktriangleright$ Deklarasi Tabel
- Pengaksesan Tabel  $\blacktriangleright$
- Program dengan Tabel  $\blacktriangleright$
- Program dengan Tabel 2 dimensi  $\blacktriangleright$

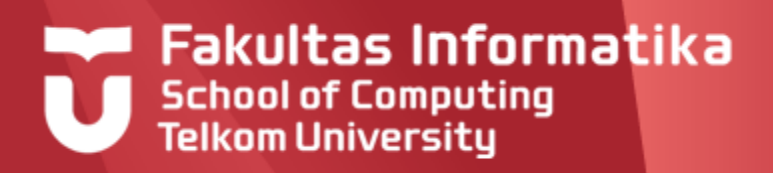

## **Pendahuluan**

### **Tipe data tabel**

Dalam banyak bahasa pemrograman, dikenal tipe data terstruktur. Dalam tipe terstruktur setiap variabel dapat menyimpan lebih dari satu nilai data. Pada umumnya macam tipe data terstruktur yaitu **tabel/array**, **record** dan **file**

### **Definisi**

Tabel dalah tipe terstruktur yang menyimpan komponen data yang bertipe sama. Posisi masing-masing komponen dalam tabel dinyatakan sebagai nomor indeks. Komponen tabel dapat diakses melalui indeks.

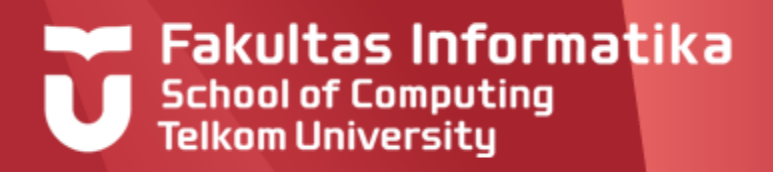

## **Tabel**

### **Deklarasi tabel**

Indeks harus berupa struktur data ordinal, yaitu yang memiliki keterurutan, misal konstanta integer atau konstanta char

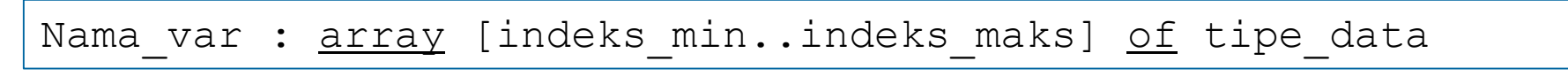

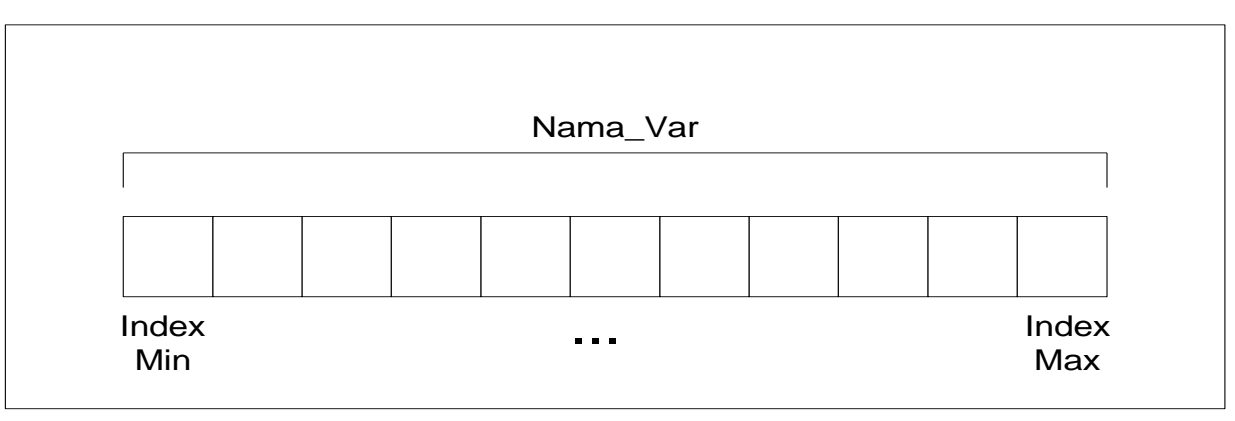

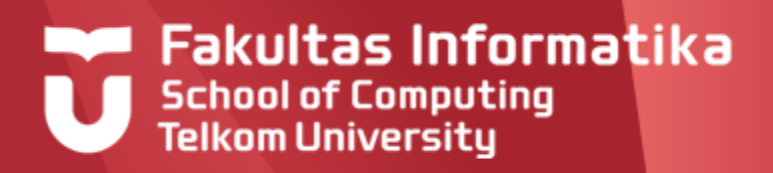

## **Deklarasi Tabel**

### **Contoh 9.1**

TabMahasiswa : array [1..20] of string

**TabMahasiswa** akan digunakan untuk menyimpan 20 nama-nama mahasiswa

#### **Contoh 9.2**

TabCountHuruf : <u>array</u> ['a'..'z'] of integer

**TabCountHuruf** akan digunakan untuk menyimpan jumlah kemunculan huruf-huruf tertentu dari a s.d. z

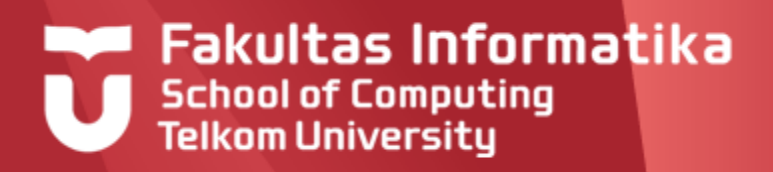

## **Pengaksesan Tabel**

### **Cara Pengaksesan**

Elemen tabel diakses mengacu melalui indeks sebagai berikut: Nama\_Var[indeks]

### **Contoh 9.3**

 $X \leftarrow$  TabMahasiswa[7]

Variabel X akan diiisi dengan nama mahasiswa yang tersimpan pada indeks ke-7 pada tabel TabMahasiswa

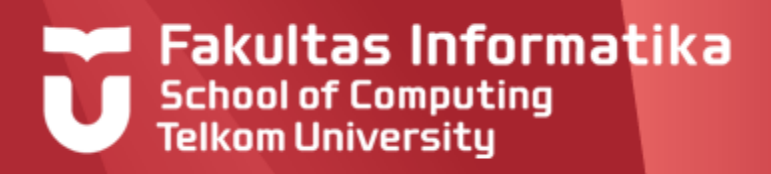

## **Pengaksesan Tabel**

### **Contoh 9.4**

#### Y  $\leftarrow$  TabCountHuruf ['d']

Variabel Y akan berisi nilai bilangan bulat yang tersimpan pada indeks ke-4 ( d: memiliki indeks 4 karena dimulai dari a) pada array **TabCountHuruf**

### **Contoh 9.5**

For i $\leftarrow$ 1 to 7 do Output(TabNamaHari[i])

Statement program diatas akan mengeluarkan output semua nama hari yang tersimpan pada tabel **TabNamaHari**

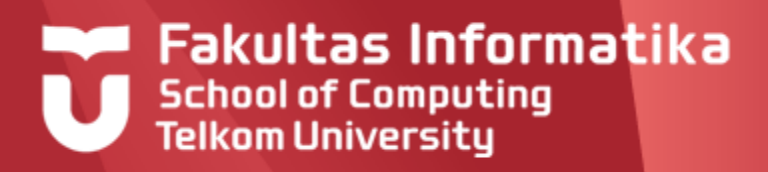

#### **Contoh 9.6**

Proses input (pengisian) elemen tabel

```
Program Pengisian_Tabel
{Mengisi elemen array A[1..N]dengan harga dari piranti 
masukan.
IS : sembarang
FS : seluruh elemen array berisi harga yang dibaca dari piranti 
masukan}
```
- **Kamus**
	- A : array [1..50] of integer
	- i : integer

#### **Algoritma**

```
For i \leftarrow 1 to 6 do
  Input(A[i])
output ('Data ke-3 = ', A[3])
output ('Data ke-5 = ', A[5])
```
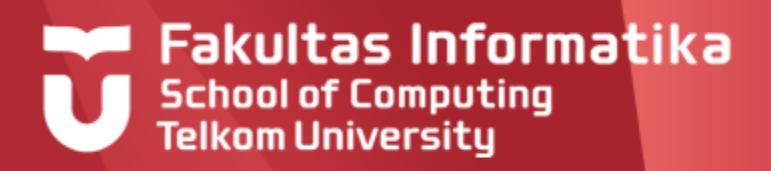

#### **Contoh 9.6**

Hasil running program

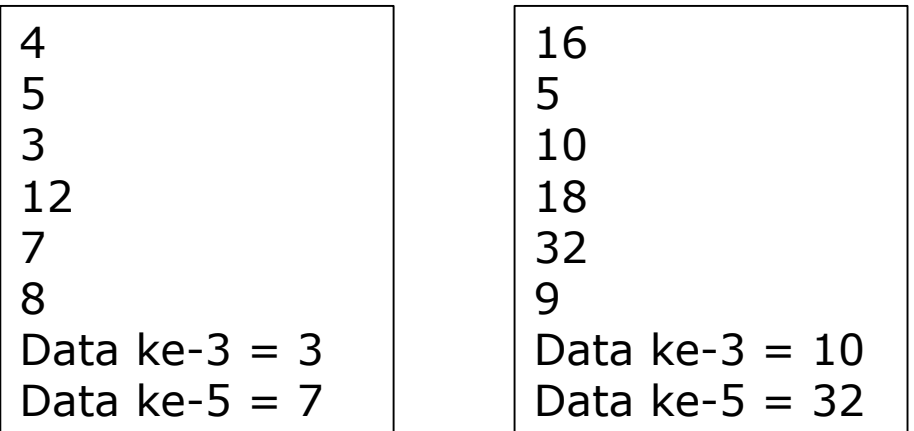

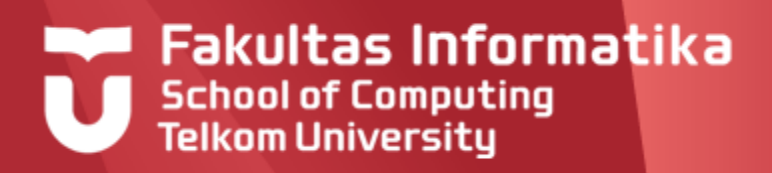

### **Contoh 9.7**

Diketahui sebuah tabel bilangan integer DataInt[1..N], yang telah diisi. Buatlah sebuah program, untuk mengisikan nilai pada tabel dan menghasilkan nilai maksimum dari elemen tabel tersebut:

**Ilustrasi :**  $N = 8$ , DataInt berisi : { 4, 2, -5, 10, 11, -6, 3, 10} Output : Maximum adalah 11

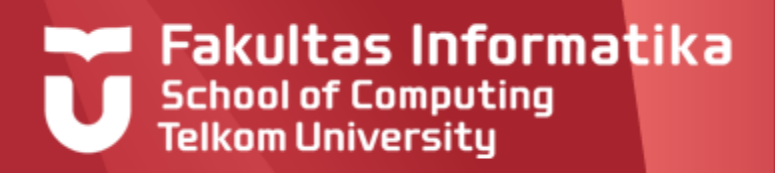

## **Soal tambahan**

- Nama array adalah DataInt : array [1..50] of integer  $\blacktriangleright$
- $\blacktriangleright$ Buat procedure HitungJumlah dari seluruh isi tabel
- $\blacktriangleright$ Buat procedure/ function HitungRata-rata dari seluruh isi tabel, lakukan *call* terhadap procedure HitungJumlah
- Buat procedure MencariNilaiMinimum dari seluruh isi tabel  $\blacktriangleright$

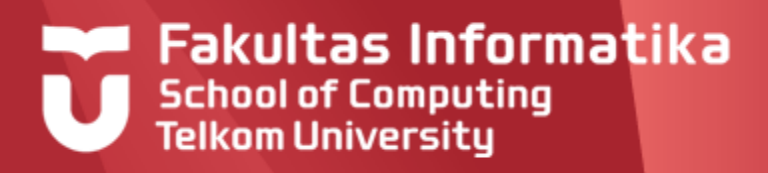

### **Contoh 9.7**

Detail program utama

```
Program Tabel
Kamus
   Type TabelInt : array[1..100] of integer
   Tab : TabelInt
   posmax,Max,N : integer
   Procedure IsiData(input N:integer I/O Tab:TabelInt)
   Procedure CariMax (input X:TabelInt,N:integer output max:integer)
   Procedure CariPosMax (Input X:TabelInt,N:integer output posmax:integer)
Algoritma
   input(N) {N adalah jumlah data pada tabel}
   IsiData(N,Tab)
   CariMax(Tab,N,max)
   CariPosMax(Tab,N,posmax)
   output(max); output(X[posmax])output(Tab[posMax])
```
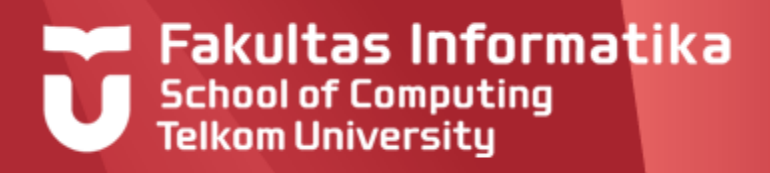

#### **Contoh 9.7**

#### Detail prosedur IsiData

**Procedure** IsiData(**input** N:integer, **I/O** Tab:TabelInt)

{Mengisi elemen tabel Tab[1..N]dengan harga dari piranti masukan.

IS : Terdefinisi tabel Tab

FS : seluruh elemen tabel berisi harga yang dibaca dari piranti masukan}

#### **Kamus Lokal**

i : integer

#### **Algoritma**

For  $i \leftarrow 1$  to N do Input(Tab[i])

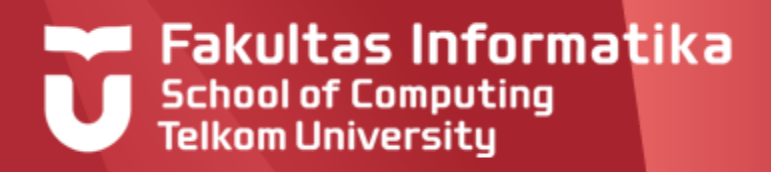

#### **Contoh 9.7**

Detail dari prosedur CariMax : mencari nilai maks

```
Procedure CariMax(input X:TabelInt,N:integer, output max:integer)
{Diketahui tabel int X, akan dicari nilai maximumnya pada tabel
 IS : Terdefinisi X
 FS : Dihasilkan nilai maksimum dari X}
Kamus Lokal 
   i : integer
Algoritma
    Max \leftarrow X[1]
    i \leftarrow 2
    While i \leq N do
        If X[i] > max then
             Max \leftarrow X[i]i \leftarrow i + 1\{i > N\}
```
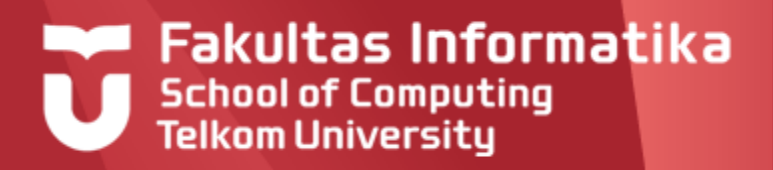

#### **Tabel Tracing**

Misal N = 5, dan X =  $\{20, 12, 32, 5, 40\}$ 

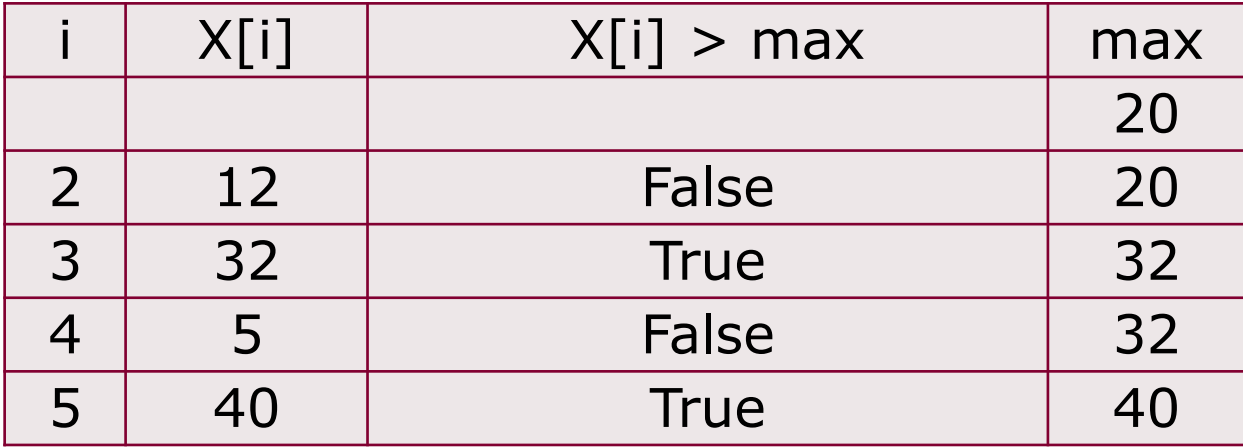

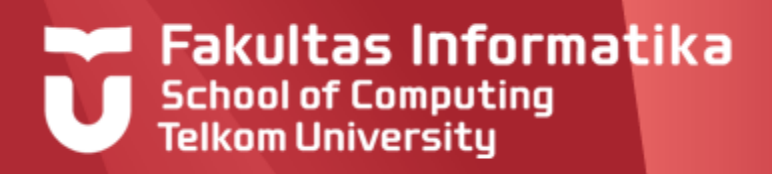

## **Program Dengan Tabel Contoh 9.7**

Detail dari prosedur CariPosMax : mencari posisi nilai maks (Seringkali dalam suatu proses, kita membutuhkan indeks di mana nilai maksimum tersebut berada (terutama jika nilai maksimum muncul beberapa kali).

```
Procedure CariPosMax (Input X:TabelInt,N:integer, output posmax:integer)
{IS : Terdefinisi X bertipe TabelInt}
{FS : Dihasilkan posisi nilai maksimum dari X}
Kamus Lokal 
 i : integer
Algoritma
 posmax \leftarrow 1
 \vdots \leftarrow 2
 While i \leq N do
   If X[i] > X[posmax] then
      posMax \leftarrow i
   i \leftarrow i + 1\{i > N\}
```
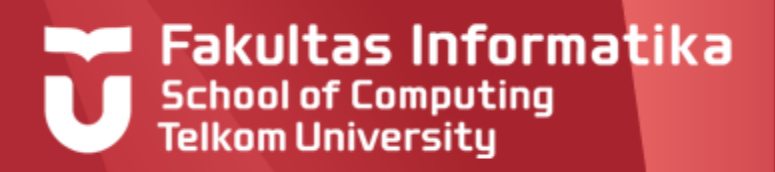

**Tabel Tracing** Misal N = 5, dan DataInt =  $\{20, 12, 32, 5, 40\}$ 

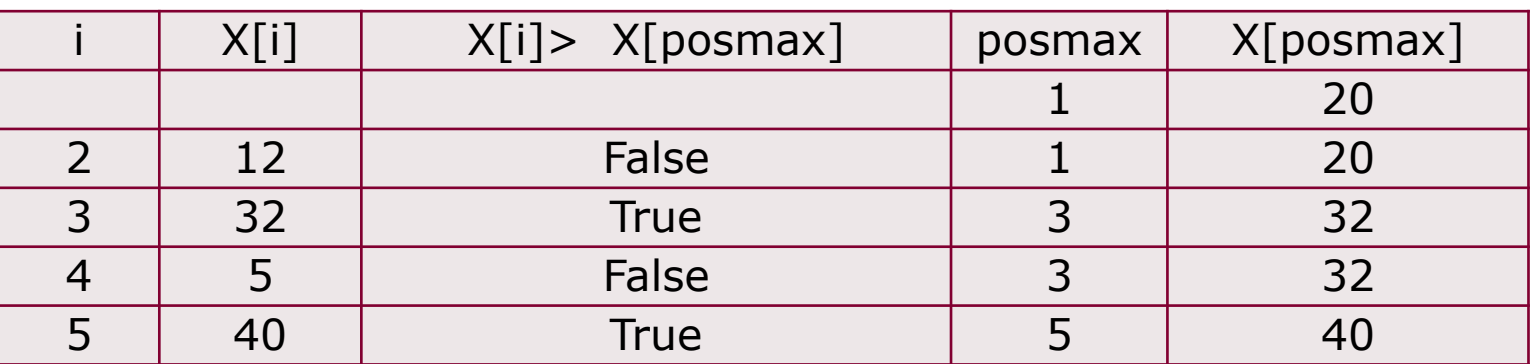

- Algoritma ini tidak menghasilkan nilai maksimum, namun karena indeks di mana nilai maksimum tersebut berada diketahui maka nilai maksimum dapat diakses.
- Jika bekerja dengan tabel, lebih disukai bekerja dengan indeks karena berkat indeks nilai dari elemen dapat diakses secara langsung.
- Dengan hanya mengetahui suatu nilai, tidak sederhana untuk mengetahui indeks dimana nilai tersebut berada, karena harus dilakukan dengan proses pencarian

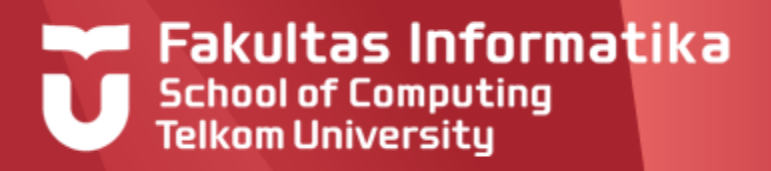

### **Contoh 9.8**

Buatlah program untuk menghasilkan nilai rata-rata dari nilai-nilai yang ada pada tabel X. Sebagai ilustrasi :

 $N = 6$ 

```
X: \{12, 10, 4, 5, 2, 1\}
```
Rata-rata  $= 5.67$ 

Dalam hal ini akan digunakan function untuk menghasilkan nilai ratarata. Anda bisa juga menggunakan procedure untuk mencari nilai rata-rata

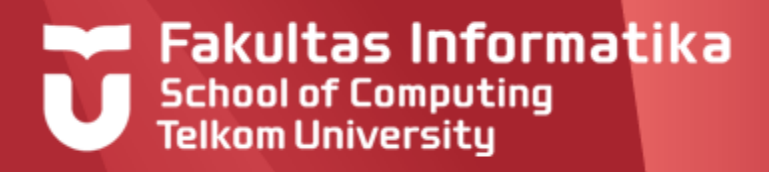

#### **Contoh 9.8**

Detail dari program utama

**Program** NilaiRataRata **Kamus Global** Type TabelInt : array[1..100] of integer Tab : TabelInt N : integer {jumlah data pada tabel} Procedure IsiData(input N:integer, input/output X:TabelInt) Function rata2(data:TabelInt, N: integer)  $\rightarrow$  Real **Algoritma**

```
Input(N)
IsiData(N,Tab)
output('rata2= ', rata2(Tab, N))
```
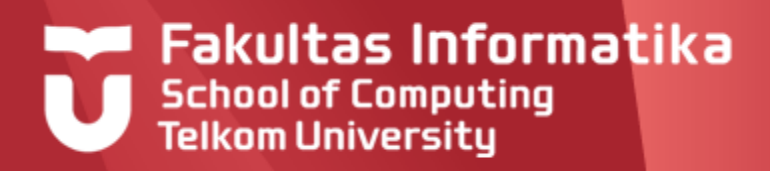

#### **Contoh 9.8**

Detail dari fungsi rata-rata

```
Function rata2(data:TabelInt; N:integer) \rightarrow real
Kamus
    i,Sum : integer
Algoritma
    Sum \leftarrow 0For i \leftarrow 1 to N do
        Sum \leftarrow Sum + data[i]
    \rightarrow (Sum/N)
```
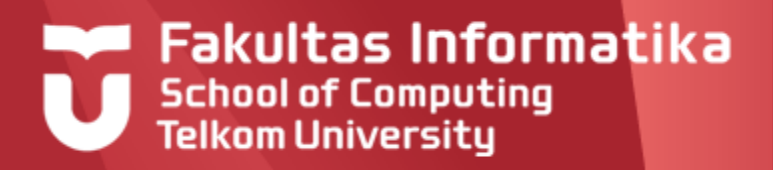

### **Tabel Tracing**

Misal N = 5, dan Data =  $\{20, 12, 32, 5, 40\}$ 

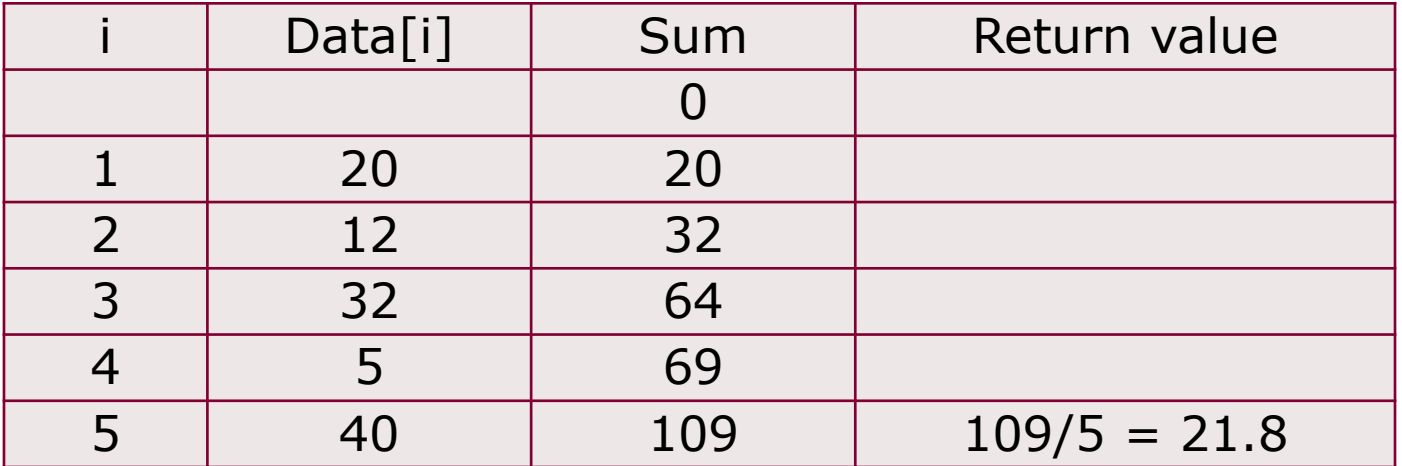

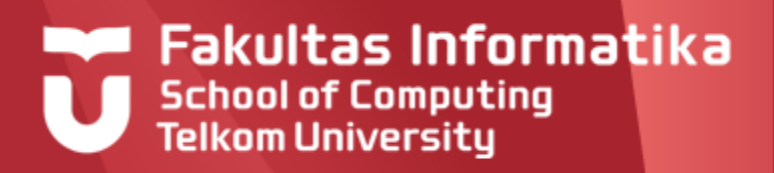

### **Contoh 9.9**

Buatlah program untuk menghitung jumlah mahasiswa yang nilainya di atas rata-rata. Misal data nilai dari beberapa mahasiswa disimpan dalam tabel. Satu nilai merepresentasikan satu nilai dari satu mahasiswa.

Dalam program ini digunakan prosedur IsiData dan prosedur NilaiAtas

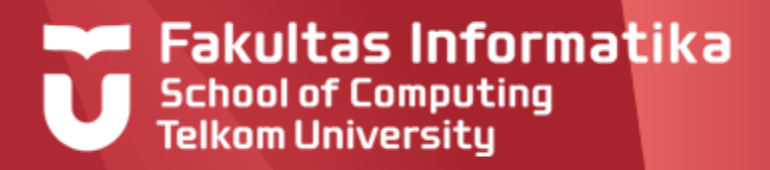

#### **Contoh 9.9**

#### Detail program utama

**Program** NilaiAtas **Kamus Global** Type TabelInt : array[1..100] of integer Tab : TabelInt N : integer {jumlah data pada tabel} Procedure IsiData(input N:integer, input/output X:TabelInt) Procedure NilaiAtas(input X:TabelInt,N:Integer, output jum atas:integer) Function rata2(X:TabelInt, N)  $\rightarrow$  Real jumlah : integer **Algoritma** Input(N) IsiData(N,Tab) NilaiAtas(Tab,N,jumlah) output('jumlah mahasiswa dengan nilai di atas rata-rata =', jumlah)

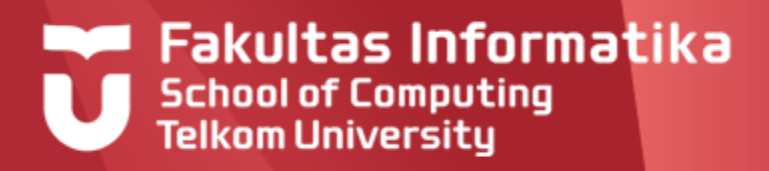

#### **Contoh 9.9**

#### Detail prosedur NilaiAtas

```
Procedure NilaiAtas(input X:TabelInt;N:Integer, output jum atas:integer)
{IS : Terdefinisi TabelInt X yang tidak kosong
 FS : Output adalah jumlah mahasiswa yang nilainya di ats rata-rata}
Kamus
  i : integer
  Function rata2(X:TabelInt, N) \rightarrow Real
Algoritma
  i \leftarrow 1While i<=N do
     if X[i]>rata2(X,N)) then
          jum atas \leftarrow jum atas + 1
     i \leftarrow i+1\{i> N\}
```
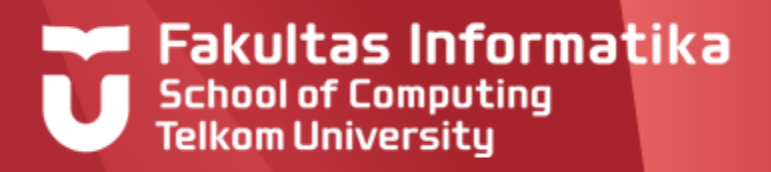

### **Contoh 9.10**

Buatlah program untuk mencetak nilai rata-rata serta standar deviasi dari suatu data nilai. Rumus standar deviasi adalah sebagai berikut:

$$
s = \sqrt{\sum_{i=1}^{n} \frac{(x_i - \overline{x})^2}{n-1}}
$$

- *s* = standar deviasi
- $\overline{x}$  = rata-rata
- $n =$ jumlah data

$$
X_i = \text{data ke-i}
$$

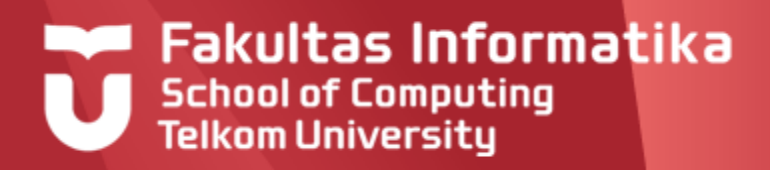

### **Contoh 9.10**

#### Detail program utama

**Program** StandarDeviasi **Kamus Global** Type TabelInt : array[1..100] of integer Tab : TabelInt N : integer {jumlah data pada tabel} Procedure IsiData(input N:integer input/output X:TabelInt) Procedure SDeviasi(input X:TabelInt, N:integer, output s:real) Function rata2(data:TabelInt, N)  $\rightarrow$  Real dev : real {Standar Deviasi) **Algoritma** Input(N) IsiDataInt(N,Tab) Output ('Nilai rata-rata =', rata2(Tab, N)) Sdeviasi(Tab,N,dev) Output('Standar Deviasi =, dev)

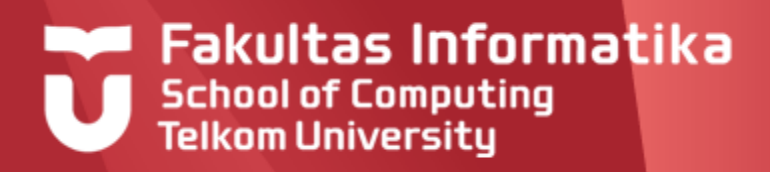

### **Contoh 9.10 Program Dengan Tabel**

Detail prosedur Sdeviasi (asumsi : terdapat operator kuadrat (SQR) dan Akar(SQRT)

```
Procedure SDeviasi(input X:TabelInt; N:integer, output s:real)
{IS : Terdefinisi TabInt X yang tidak kosong
FS : menghasilkan s yang merupakan nilai standar deviasi data X}
Kamus Lokal
  nilrata,KuadS,KuadStemp : real;
  i : integer
Algoritma
   nilrata \leftarrow rata2(X,N)
   while i<=N do
      KuadSTemp \leftarrow SQR(X[i]-nilrata)
      KuadS \leftarrow KuadS+KuadSTemp
      i \leftarrow i+1\{i > N\}s \leftarrow SORT (KuadS/(N-1))
```
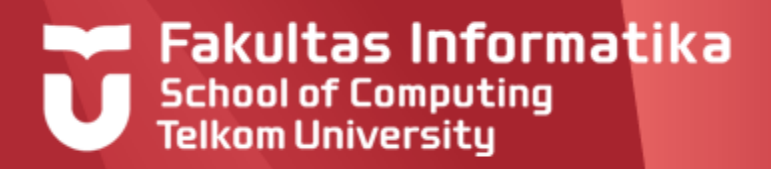

### **Deklarasi**

Untuk selanjutnya akan kita lihat tabel 2 dimensi.

#### **Kamus:**

TabDua : <u>array</u>[1..100,1..50] of integer

#### **Contoh assignmet:**

TabDua $[1, 5]$   $\leftarrow$  40

Contoh tabel dua dimensi yang sering kita temui adalah matriks

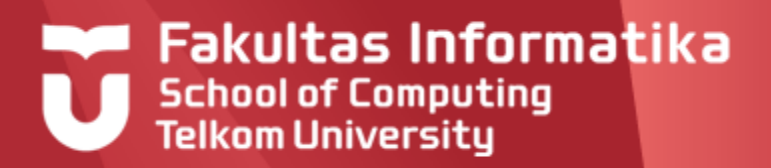

### **Contoh 9.11**

Akan dibuat program yang berkaitan dengan proses

- Pengisian nilai matriks bujur sangkar  $\blacktriangleright$
- $\blacktriangleright$ Pencetakan nilai matriks bujur sangkar
- Penjumlahan dua buah matrik bujur sangkar ▶
- $\blacktriangleright$ Perkalian matrik dengan skalar
- Perkalian dua buah matrik bujur sangkar

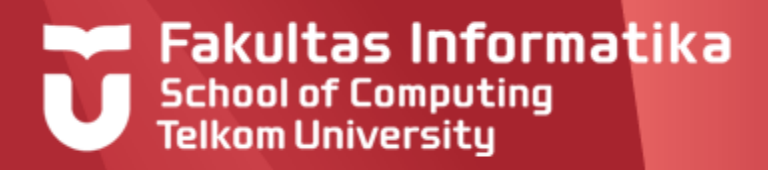

#### **Contoh 9.11 (Program Utama)**

#### **Program OperasiMatriks**

#### **Kamus Global**

- Const baris : integer = 5 {Matrik Bujur sangkar}
- Const kolom : integer = 5
- Type Matrik : array[1..baris,1..kolom] of integer
- MatA, MatB, MatKali, MatTambah : Matrik
- Procedure IsiMatrik(input/output Mat:Matrik)
- Procedure KaliMatrik(input Mat1, Mat2:Matrik; output MatHasil:Matrik)
- Procedure TambahMatrik(input Mat1, Mat2:Matrik; Output MatHasil:Matrik)
- Procedure CetakMatrik(input Mat:Matrik)

#### **Algoritma**

```
IsiMatrik(MatA)
IsiMatrik(MatB)
KaliMatrik(MatA, MatB, MatKali)
CetakMatrik(MatKali) {MatKali=matrik hasil kali}
TambahMatrik(MatA,MatB,MatTambah)
CetakMatrik(MatTambah) {MatTambah=matrik hasil penjumlahan}
```
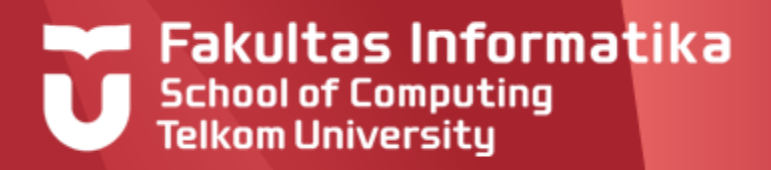

### **Contoh 9.11**

#### Detail prosedur IsiMatriks

Procedure IsiMatrik(input/output Mat:Matrik)

{IS : Terdefinisi Matrik Mat yang masih kosong

FS : Matrik Mat semua elemennya terisi nilai}

**Kamus Lokal**

i,j : integer

#### **Algoritma**

for  $i \leftarrow 1$  to baris do for j<1 to kolom do  $input(Mat[i,j])$ </u>

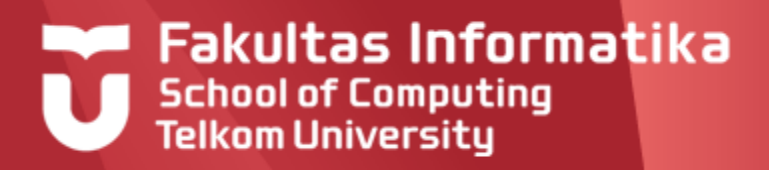

#### **Contoh 9.11**

#### Detail prosedur KaliMatriks

Procedure KaliMatrik(input Mat1, Mat2:Matrik; output MatHasil:Matrik) {IS : Terdefinisi Matrik Mat1 dan Mat2  $FS: Mathasil = Mat1 x Mat2$ **Kamus Lokal** i,j,k : integer **Algoritma** for  $i \leftarrow 1$  to baris do for j $\leftarrow$ 1 to kolom do  $Mathasil[i,j]\leftarrow0$ for  $k+1$  to baris do MatHasil $[i,j] \leftarrow \text{MatHasil}[i,j] + \text{Matlí}[i,k] \cdot \text{Mat2}[k,j]$ 

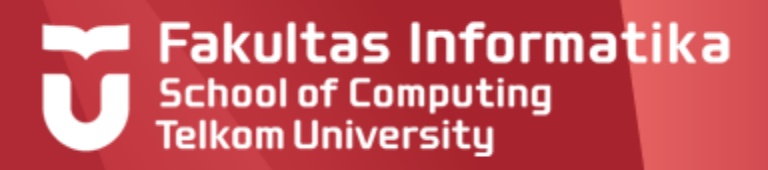

#### **Contoh 9.11**

Detail prosedur TambahMatriks

```
Procedure TambahMatrik(input Mat1, Mat2:Matrik; output MatHasil:Matrik)
{IS : Terdefinisi Matrik Mat1 dan Mat2
FS: Mathasil = Mat1 + Mat2Kamus Lokal
   i,j : integer
Algoritma
   for i \leftarrow 1 to baris do
      for \dot{\gamma} to kolom do
          Mathasil[i,j] \leftarrow Mat1[i,i]+Mat2[i,i]
```
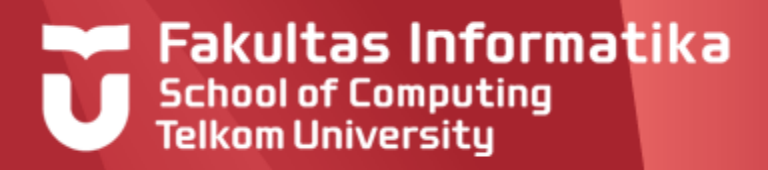

#### **Contoh 9.11**

#### Detail prosedur CetakMatriks

```
Procedure CetakMatrik(input Mat:Matrik)
{IS : Terdefinisi Matrik Mat
FS : Mencetak elemen dari Matrik Mat}
Kamus Lokal
   i,j : integer
Algoritma
  for i\leftarrow1 to baris do
      for \dot{\gamma} to kolom do
         Output(Mat[i,j])
```
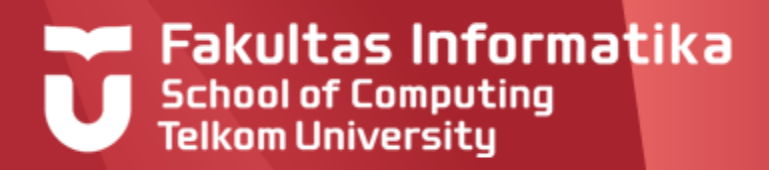

## **Referensi**

Inggriani Liem, Diktat Kuliah IF223 Algoritma Dan Pemrograman,  $\blacktriangleright$ Jurusan Teknik Informatika Bandung, 1999

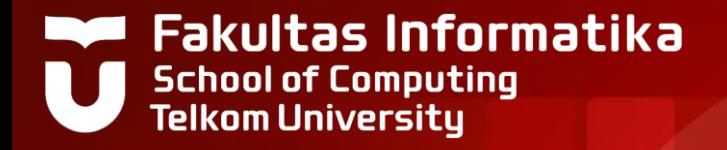

# **THANK YOU**